https://www.100test.com/kao\_ti2020/454/2021\_2022\_\_E5\_B7\_A7\_ E7\_94\_A8Sysk\_c100\_454495.htm Windows XP

syskey

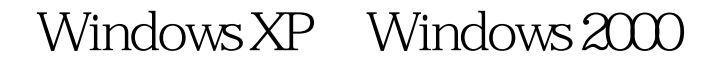

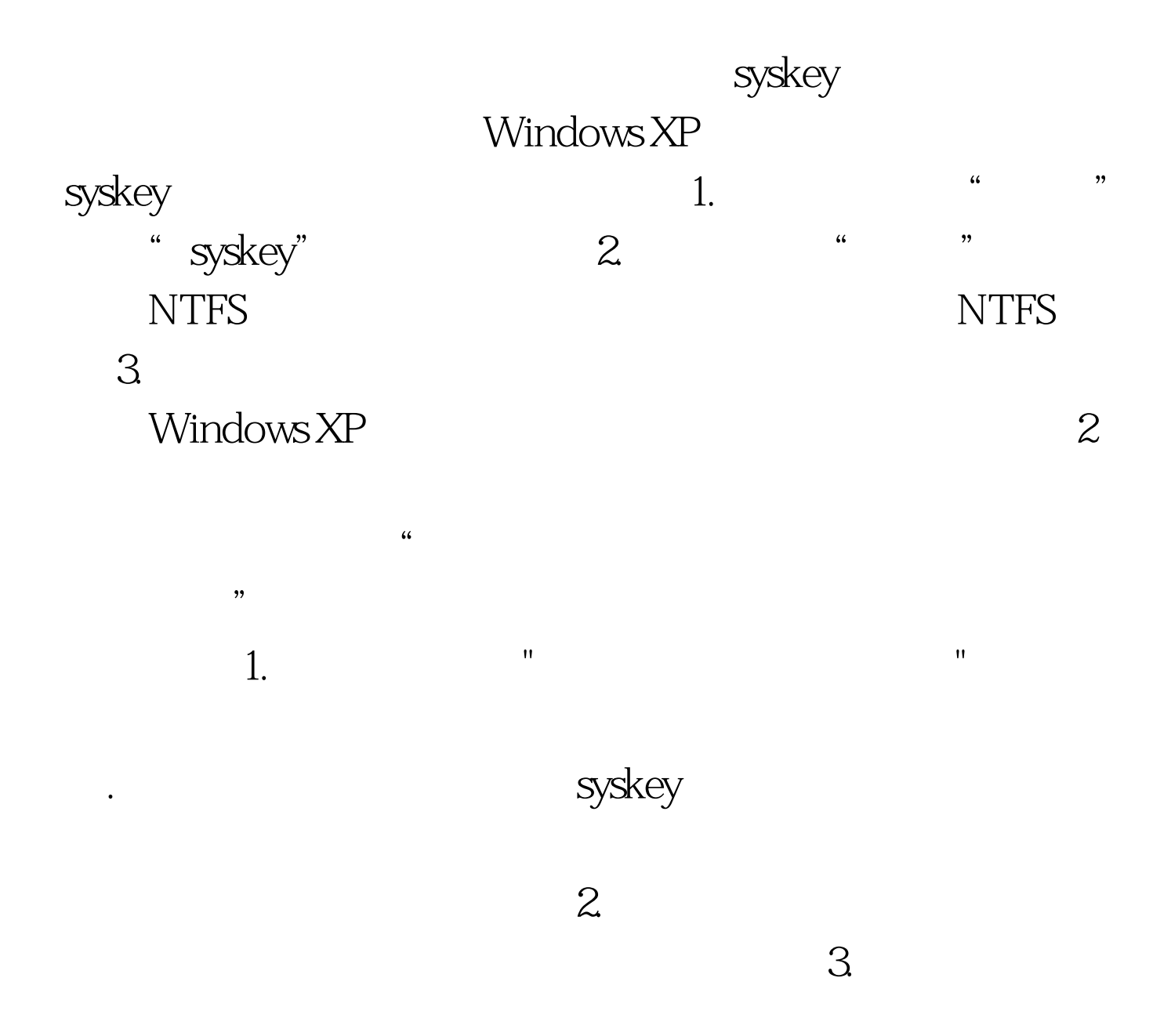

syskey

 $\mathcal{M}$ 

! 100Test www.100test.com

 $\ddot{?}$